## Exercise 19

If you have a CAS that plots vector fields (the command is fieldplot in Maple and PlotVectorField or VectorPlot in Mathematica), use it to plot

$$
\mathbf{F}(x,y) = (y^2 - 2xy)\mathbf{i} + (3xy - 6x^2)\mathbf{j}
$$

Explain the appearance by finding the set of points  $(x, y)$  such that  $\mathbf{F}(x, y) = \mathbf{0}$ .

## Solution

Using VectorPlot in Mathematica gives the following picture.

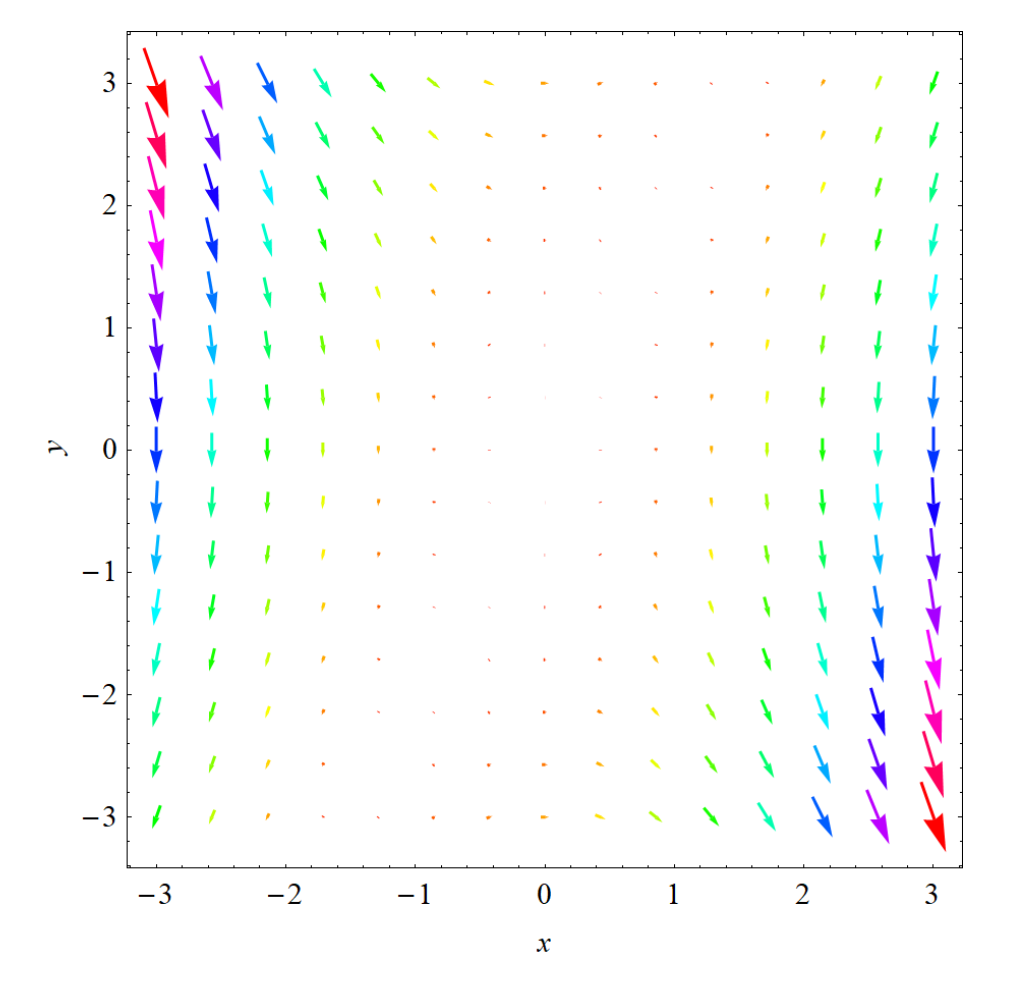

Factor the given vector function.

$$
\mathbf{F}(x, y) = y(y - 2x)\mathbf{i} + 3x(y - 2x)\mathbf{j}
$$

 $\mathbf{F}(x, y) = \mathbf{0}$  along the line  $y = 2x$ .